## **Register: Nachkommastellen in Vorgangsdruck Eigenschaften**

Die Anzahl der Nachkommastellen kann abweichend zur Auftragsbearbeitung in der Warenwirtschaft für den Druck gesteuert werden. Hierzu öffnen Sie in den Eigenschaften des Vorgangslayouts das Register: "Nachkommastellen".

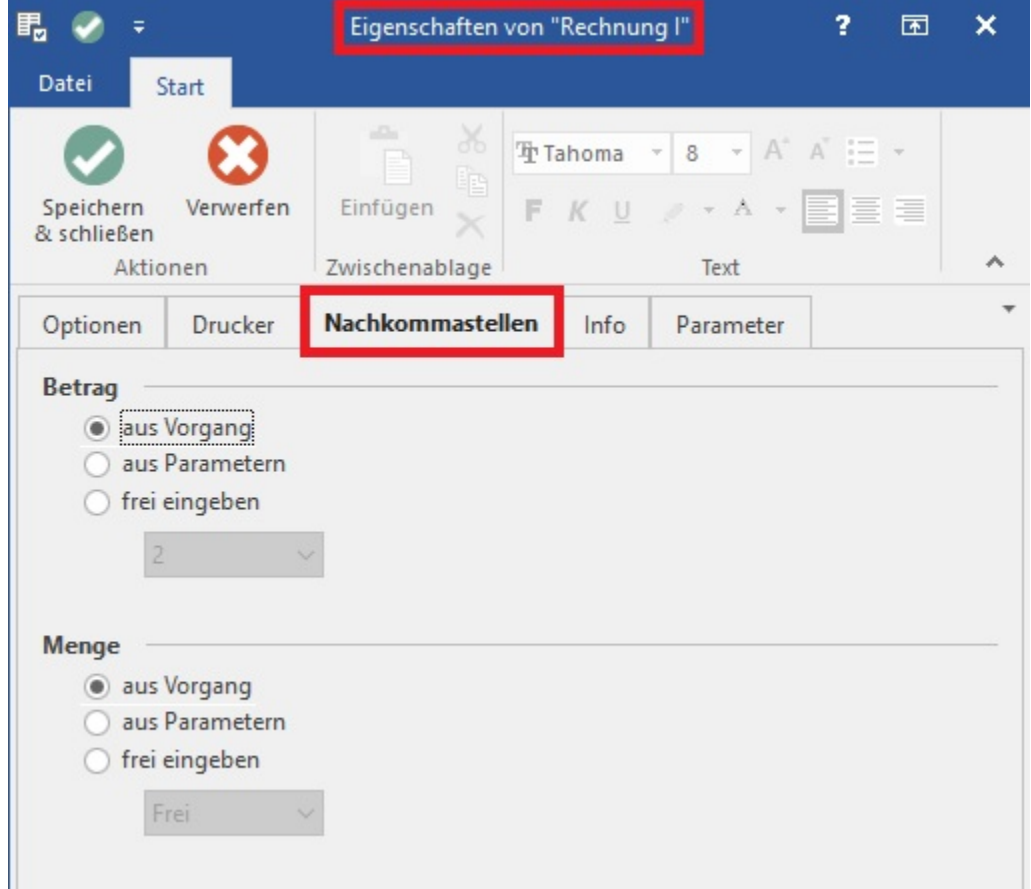

Standardmäßig wird die Anzahl der Nachkommastellen entsprechend der Einstellungen aus dem Vorgang übernommen. Sie können ebenso die Vorgaben aus den Parametereinstellungen übernehmen oder eine frei eingebbare Anzahl von Nachkommastellen festlegen.